#### Improved LCG Job Submission

#### A.Demichev, A.Kryukov, , L.Shamardin, G.Shpiz

SINP MSU, Moscow ( kryukov@theory.snip.msu.ru)

## Outline

- Introduction
  - EDG/LCG job flow
  - DIRAC (LHCb) architecture
- Improved job submission in LCG
  - Architecture
  - API
- Conclusions & future plan

### **EDG/LCG** Architecture

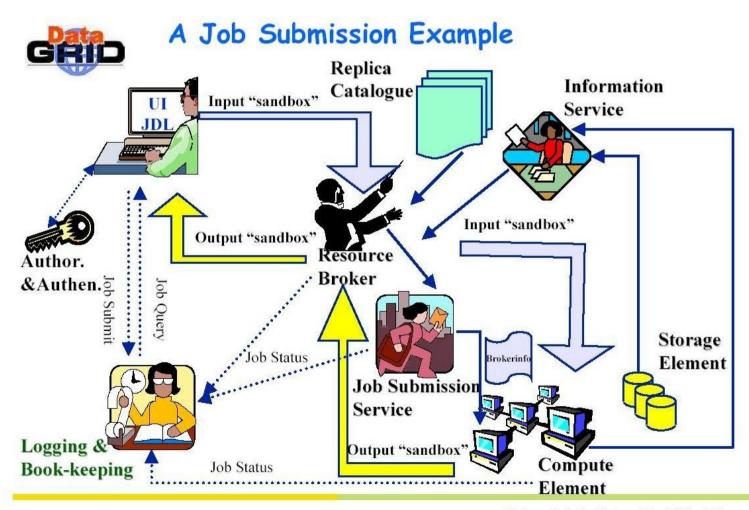

Bob Jones - Project Architecture - 1 March 2002 - nº 13

### **EDG/LCG** Architecture

- Advantages:
  - "complete" information about available resources
    - more deeper optimization of resource utilization

### **EDG/LCG** Architecture

- Disadvantages:
  - Resource Broker is a bottleneck. It makes two tasks mainly:
    - finding the computer resource satisfied job requirements
    - transport all necessary files to start a job
  - No buffering input jobs
    - a user have to wait the response of RB before start next job.

# EDG/LCG job flow

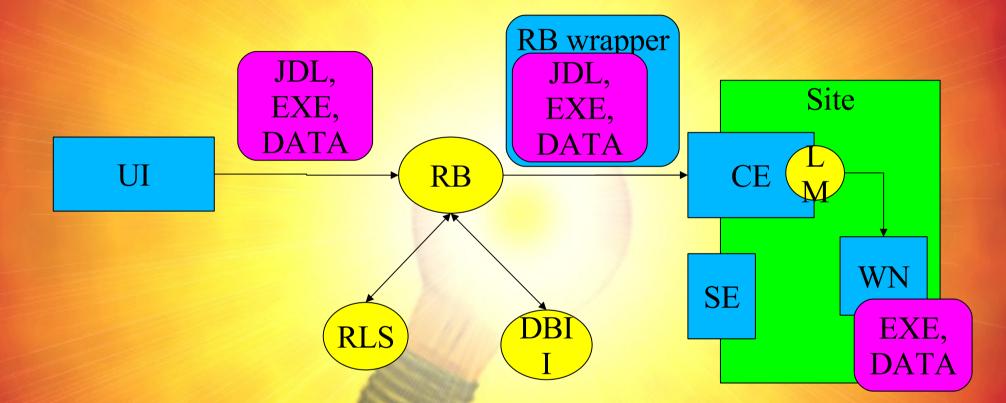

- RB solves two tasks:
  - Find resource matched to job requirements
  - Transport files to the CE all files necessary files

## EDG/LCG job flow (cont.)

- Typical task in CMS CMKIN:
  - Size of executable is about 20MB
  - Number of generated events is ~10000 (for draft analysis)
  - So, user submit 500 jobs in a session
- It looks like DoS attack!

## LCHb DC04

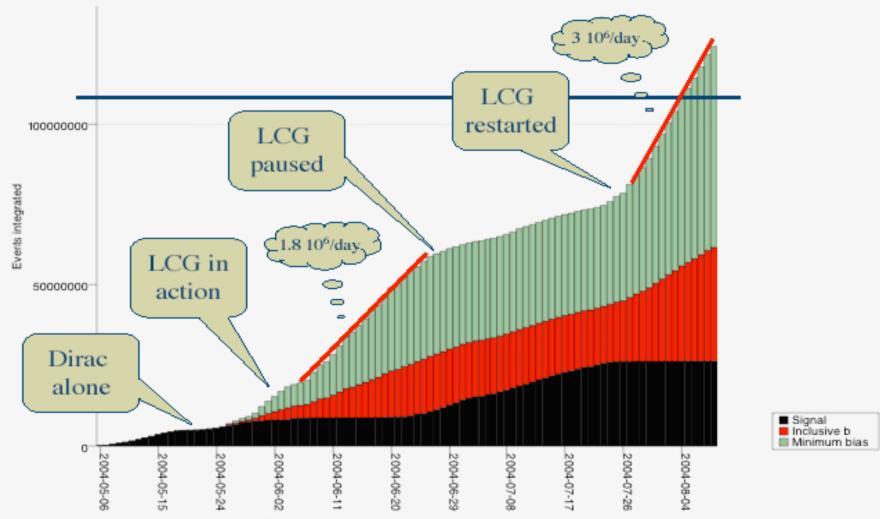

Events integrated : All jobs with ANY known replica

# **DIRAC (LHCb) hack**

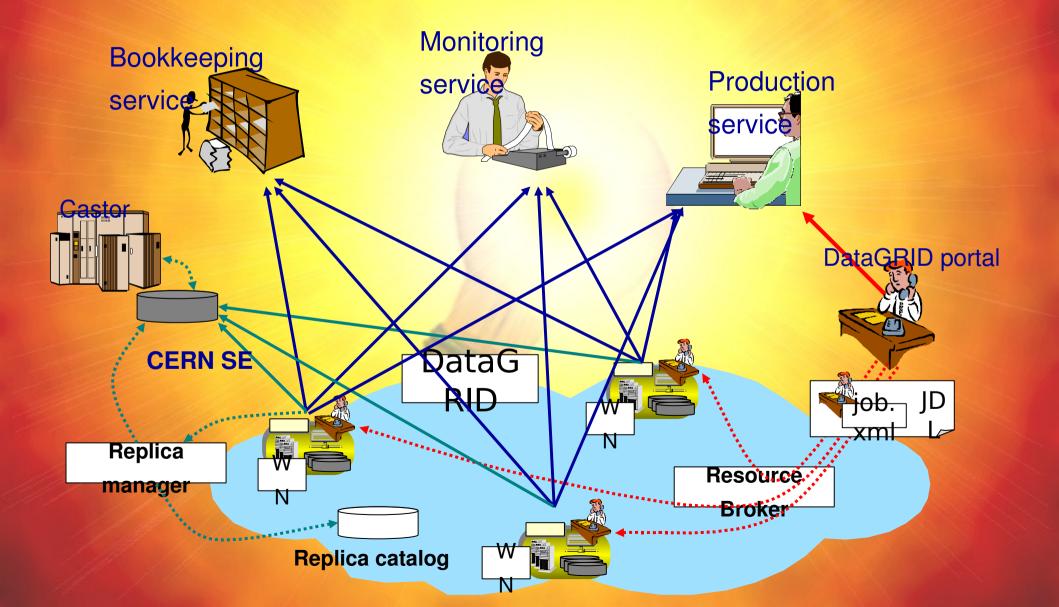

# **DIRAC (LHCb) Architecture**

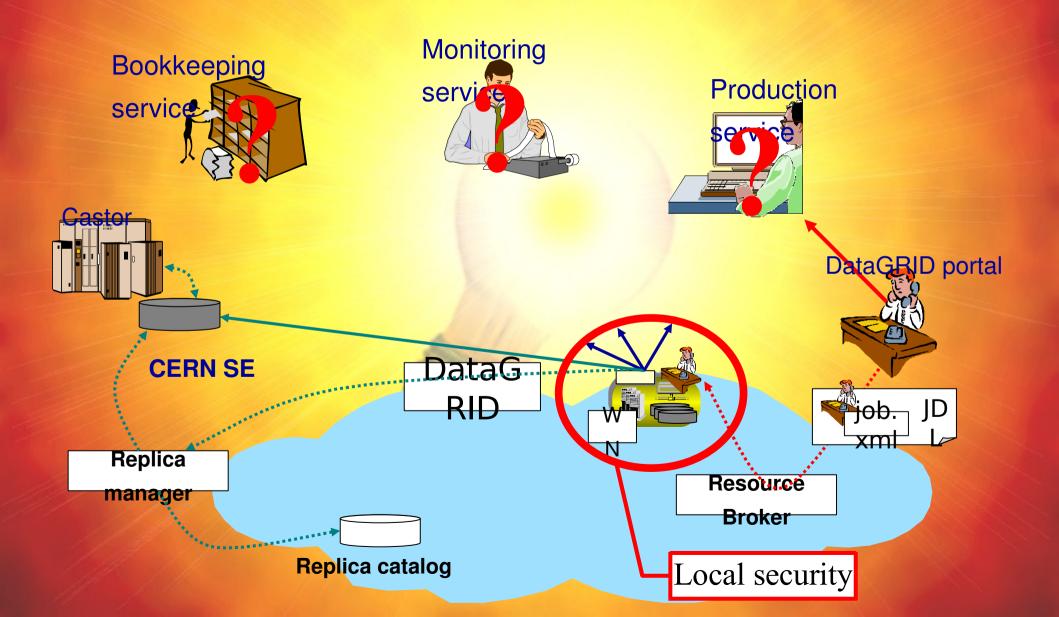

# Improved LCG job flow

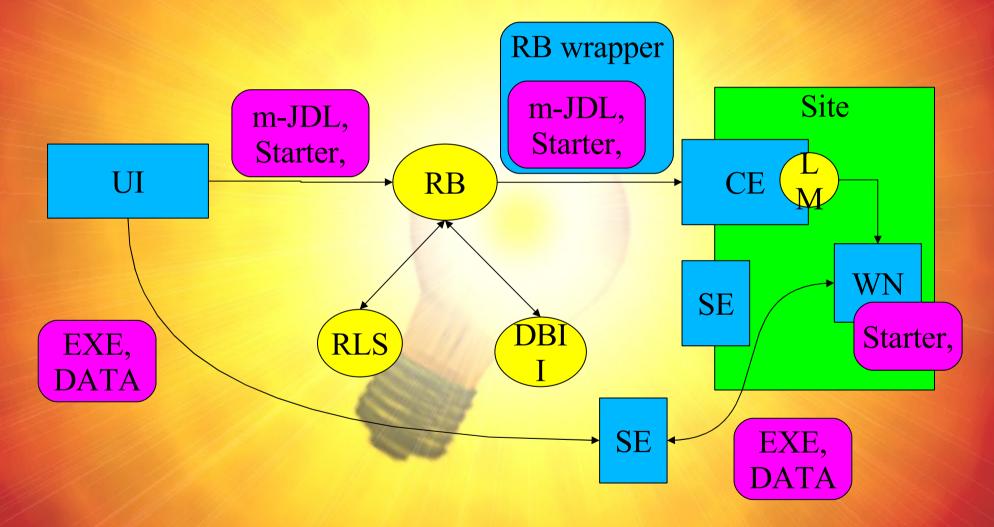

# API

#### Icg-job-submit

- prepare tar-file in accordance JDL
- transfer tar-file to SE
- modify original JDL
- submit modified JDL by edg-job-submit
- logging information to ~/.lcg-job-submit-log
- Iocal-job-wrapper
  - transfer tar-file from SE
  - untar tar-file
  - start original executable

# API (cont.)

- lcg-se-clear
  - remove tar-file from SE
    - for example, if job was aborted for some reasons
- Icg-se-test
  - check the possibilities to store file on the SE
- TRANSMIT\_SE
  - environment variable defined SE to transfer data

### **Conclusions & Plan**

- Proposed approach allow upload RB and improve robustness and productivity of them
  - no modification in present LCG components
  - use the standard grid protocols only
  - use the standard grid security infrastructure
- Future plan:
  - realize job buffering to reduce wall-time of job submission
  - using single copy of executables for multiple submission